## **QGIS Application - Bug report #1439 "legend" items should not be selectable**

*2008-12-01 11:02 AM - Maciej Sieczka -*

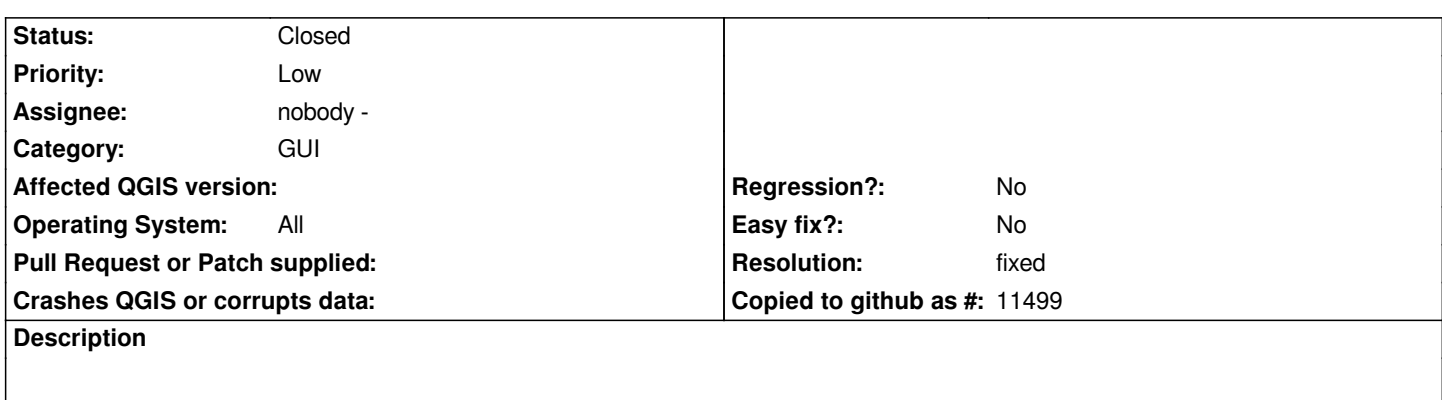

*See the attached screendump. There is a legend item selected and higlited on the layer's list (which QGIS calls "legend" in error BTW).*

*Why is this allowed? Only layers should be selectable I guess.*

**History**

## **#1 - 2009-07-29 05:48 AM - Marco Hugentobler**

*- Resolution set to fixed*

*- Status changed from Open to Closed*

*fixed in commit:baaec205 (SVN r11201)*

**Files**

*legend\_item\_select.png 2.29 KB 2008-12-01 Maciej Sieczka -*